**Choppers Formulas...** 1/15

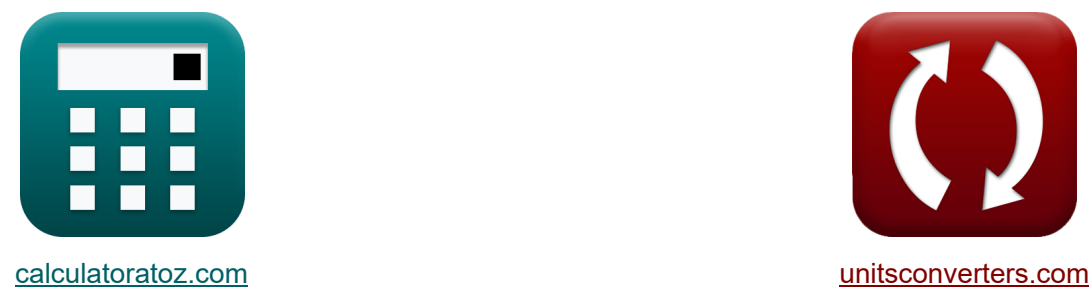

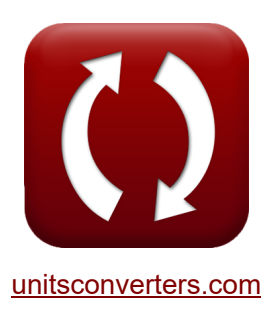

# **Choppers Formules**

[Rekenmachines!](https://www.calculatoratoz.com/nl) Voorbeelden! [Conversies!](https://www.unitsconverters.com/nl)

Voorbeelden!

Bladwijzer **[calculatoratoz.com](https://www.calculatoratoz.com/nl)**, **[unitsconverters.com](https://www.unitsconverters.com/nl)**

Breedste dekking van rekenmachines en groeiend - **30.000\_ rekenmachines!** Bereken met een andere eenheid voor elke variabele - **In ingebouwde eenheidsconversie!**

Grootste verzameling maten en eenheden - **250+ metingen!**

DEEL dit document gerust met je vrienden!

*[Laat hier uw feedback achter...](https://docs.google.com/forms/d/e/1FAIpQLSf4b4wDgl-KBPJGChMJCxFlqrHvFdmw4Z8WHDP7MoWEdk8QOw/viewform?usp=pp_url&entry.1491156970=Choppers%20Formules)*

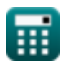

# **Lijst van 30 Choppers Formules**

**Choppers** 

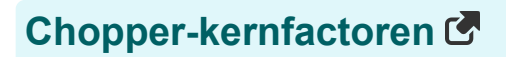

**1) AC rimpelspanning**

$$
\kappa\!\left|{\rm V_r}=\sqrt{{\rm V}_{\rm rms}^2-{\rm V}_{\rm L}^2}\right|
$$

$$
\boxed{\text{ex}}\,\,39.97612\text{V}=\sqrt{\left(44.7\text{V}\right)^2-\left(20\text{V}\right)^2}
$$

### **2) Arbeidscyclus**

$$
\mathbf{r} = \frac{T_{\text{on}}}{T}
$$
\n
$$
\mathbf{r} = \frac{0.45 \, \text{s}}{0.529412} = \frac{0.45 \, \text{s}}{0.85 \, \text{s}}
$$

#### **3) Effectieve ingangsweerstand**

$$
R_{\rm in} = \frac{R}{d}
$$
\nEx

\n
$$
75.61437\Omega = \frac{40\Omega}{0.529}
$$

扁

*Choppers Formulas...* 3/15

**4) Energie die vrijkomt door de inductor om te laden** 

$$
\kappa \boxed{\text{W}_{\text{off}} = (\text{V}_{\text{o}} - \text{V}_{\text{in}}) \cdot \left(\frac{\text{I}_{1} + \text{I}_{2}}{2}\right) \cdot \text{T}_{\text{c}}}
$$

$$
\textbf{ex} \hspace{0.2cm} \textbf{652.34J} = (125.7 \text{V} - 0.25 \text{V}) \cdot \left( \frac{12 \text{A} + 14 \text{A}}{2} \right) \cdot 0.4 \text{s}
$$

**5) Energie-invoer naar inductor vanaf bron** 

$$
\boldsymbol{\kappa} \boxed{\boldsymbol{\mathrm{W}}_{\mathrm{in}} = \boldsymbol{\mathrm{V}}_{\mathrm{s}} \cdot \left( \frac{\boldsymbol{\mathrm{I}}_{1} + \boldsymbol{\mathrm{I}}_{2}}{2} \right) \cdot \boldsymbol{\mathrm{T}}_{\mathrm{on}}}
$$

 $\boxed{\textbf{ex}}$   $585 \text{J} = 100 \text{V} \cdot \boxed{\cdot}$  $12A + 14A$  $\frac{+14A}{2}$  + 0.45s

#### **6) Hakken Frequentie**

| $f_c = \frac{d}{T_{on}}$      | Rekenmachine openen C        |
|-------------------------------|------------------------------|
| $f_c = \frac{T_{on}}{T_{on}}$ | $0.529$                      |
| $f_c = \frac{0.529}{0.45}$    |                              |
| $f_c = T_{on} + T_c$          | <b>Rekenmachine openen C</b> |
| $f_c = T_{on} + T_c$          | <b>Rekenmachine openen C</b> |
| $f_c = T_{on} + T_c$          | <b>Rekenmachine openen C</b> |

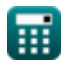

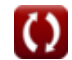

**[Rekenmachine openen](https://www.calculatoratoz.com/nl/energy-input-to-inductor-from-source-calculator/Calc-41863)** 

*Choppers Formulas...* 4/15

## **8) Kritische capaciteit**

| $K$                                                                                      | $C_o = \left(\frac{I_{out}}{2 \cdot V_s}\right) \cdot \left(\frac{1}{f_{max}}\right)$ | <b>Rekenmachine openen C</b> |
|------------------------------------------------------------------------------------------|---------------------------------------------------------------------------------------|------------------------------|
| $V_{infty} = \left(\frac{0.5A}{2 \cdot 100V}\right) \cdot \left(\frac{1}{2.22Hz}\right)$ |                                                                                       |                              |
| $V_{infty} = V_L^2 \cdot \left(\frac{V_s - V_L}{2 \cdot f_c \cdot V_s \cdot P_L}\right)$ |                                                                                       |                              |

$$
\textbf{ex}\left[60.60606\text{H}=(20 \text{V})^2 \cdot \left(\frac{100 \text{V} - 20 \text{V}}{2 \cdot 0.44 \text{Hz} \cdot 100 \text{V} \cdot 6 \text{W}}\right)\right]
$$

#### **10) Maximale rimpelstroom Weerstandsbelasting**

$$
\text{fs}\left[I_r=\frac{V_s}{4\cdot L\cdot f_c}\right]
$$

$$
\boxed{\text{ex}}{0.937594\text{A}} = \frac{100 \text{V}}{4 \cdot 60.6 \text{H} \cdot 0.44 \text{Hz}}
$$

**11) Overmatig werk vanwege thyristor 1 in choppercircuit** 

$$
\begin{aligned} \textbf{Ex} \textbf{W} & = 0.5 \cdot L_{\text{m}} \cdot \left( \left( I_{\text{out}} + \frac{t_{\text{rr}} \cdot V_{\text{c}}}{L_{\text{m}}} \right) - I_{\text{out}}^2 \right) \end{aligned} \quad \begin{aligned} \textbf{Rekenmachine open} \ \textbf{B} \\ \textbf{ex} \\ \textbf{40.52625J} & = 0.5 \cdot 0.21 \text{H} \cdot \left( \left( 0.5 \text{A} + \frac{1.8 \text{s} \cdot 45 \text{V}}{0.21 \text{H}} \right) - \left( 0.5 \text{A} \right)^2 \right) \end{aligned}
$$

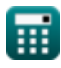

*Choppers Formulas...* 5/15

**12) Piek-tot-piekrimpelspanning van condensator** 

$$
\boldsymbol{\kappa} \boxed{\Delta \mathrm{V_c} = \left( \frac{1}{\mathrm{C}} \right) \cdot \int \! \left( \left( \frac{\Delta \mathrm{I}}{4} \right) \cdot x, x, 0, \frac{\mathrm{t}}{2} \right)}
$$

$$
\exp\left[2.782555 \mathrm{V}=\left(\frac{1}{2.34 \mathrm{F}}\right) \cdot \int \!\left(\left(\frac{3.964 \mathrm{A}}{4}\right) \cdot x, x, 0, \frac{7.25 \mathrm{s}}{2}\right)\right]
$$

**13) Rimpelfactor van DC Chopper**

$$
\mathbf{R} \mathbf{R} \mathbf{F} = \sqrt{\left(\frac{1}{\mathbf{d}}\right) - \mathbf{d}}
$$

$$
\textbf{ex}\text{ 1.166773} = \sqrt{\left(\frac{1}{0.529}\right) - 0.529}
$$

### **Gecommuteerde helikopter**

## **14) Circuituitschakeltijd voor hoofd-SCR in Chopper**

$$
\pi_{\text{c}} = \frac{1}{\omega_{\text{o}}} \cdot (\pi - 2 \cdot \theta_{1})
$$
\n
$$
\text{ex } 0.405954s = \frac{1}{7.67 \text{rad/s}} \cdot (\pi - 2 \cdot 0.8^{\circ})
$$

**[Rekenmachine openen](https://www.calculatoratoz.com/nl/circuit-turn-off-time-for-main-scr-in-chopper-calculator/Calc-41947)** 

$$
\textcolor{blue}{\blacksquare}
$$

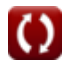

**[Rekenmachine openen](https://www.calculatoratoz.com/nl/ripple-factor-of-dc-chopper-calculator/Calc-37716)** 

*Choppers Formulas...* 6/15

**15) Gemiddelde uitgangsspanning in belastinggecommuteerde chopper** 

| $V_{avg} = \frac{2 \cdot V_{in}^{2} \cdot C_{c} \cdot f_{c}}{I_{out}}$      |
|-----------------------------------------------------------------------------|
| $V_{avg} = \frac{2 \cdot (0.25V)^{2} \cdot 0.125F \cdot 0.44Hz}{0.5A}$      |
| $16$ Gemiddelde waarde van de uitgangsspanning met behulp van de hakperiode |

$$
\kappa\boxed{V_{\rm avg}=V_{\rm in}\cdot\frac{T_{\rm on}-T_{\rm c}}{T}}
$$

$$
\boxed{\text{ex}} 0.014706 \text{V} = 0.25 \text{V} \cdot \frac{0.45 \text{s} - 0.4 \text{s}}{0.85 \text{s}}
$$

## **17) Maximale hakfrequentie in gecommuteerde belastingchopper**

 $f_{\rm max} =$  $\overline{{\tt ex}}$  2.222222Hz  $=$ 1  $\overline{T}_{\text{on}}$ 1  $\overline{0.45s}$ 

## **18) Piekcondensatorstroom in spanningsgecommuteerde chopper**

$$
\begin{aligned} \boxed{\textbf{f}_{cp} = \frac{V_s}{\omega_o \cdot L_c}} \\ \boxed{\textbf{ex} \, 1.862544A = \frac{100 V}{7.67 \text{rad/s} \cdot 7 H}} \end{aligned}
$$

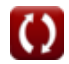

**[Rekenmachine openen](https://www.calculatoratoz.com/nl/average-value-of-output-voltage-using-chopping-period-calculator/Calc-41946)** 

**[Rekenmachine openen](https://www.calculatoratoz.com/nl/maximum-chopping-frequency-in-load-commutated-chopper-calculator/Calc-41921)** 

**Choppers Formulas...** 7/15

**19) Piekdiodestroom van spanningsgecommuteerde chopper** 

$$
\begin{array}{l|l} \hline \\ \hline \textbf{K} & \textbf{ i}_{\text{dp}} = \textbf{V}_{\text{s}} \cdot \sqrt{\dfrac{\textbf{C}}{\textbf{L}}}\end{array}
$$
   
 
$$
\textbf{Ex} \textbf{19.65041A} = 100 \textbf{V} \cdot \sqrt{\dfrac{2.34 \textbf{F}}{60.6 \textbf{H}}}
$$

**20) Totaal commutatie-interval in gecommuteerde belastingchopper** 

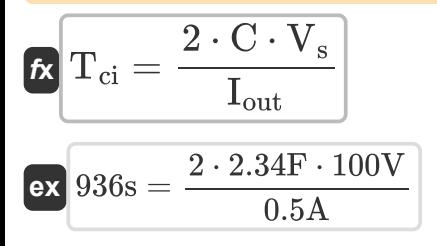

## **Step-up/step-down-chopper**

**21) Condensatorspanning van Buck-converter**

$$
\boldsymbol{\kappa} \boxed{\text{V}_{\text{cap}} = \left(\frac{1}{\text{C}}\right) \cdot \int (\text{i}_{\text{C}} \cdot x, x, 0, 1) + \text{V}_{\text{C}}}
$$

$$
\texttt{ex}\left[4.832692 \text{V}=\left(\frac{1}{2.34 \text{F}}\right) \cdot \int (2.376 \text{A} \cdot x, x, 0, 1) + 4.325 \text{V}\right]
$$

**22) Gemiddelde belastingsspanning Step-down Chopper (Buck Converter)** 

$$
\boldsymbol{\kappa} \big[ V_{\rm L} = f_{\rm c} \cdot T_{\rm on} \cdot V_{\rm s} \big]
$$

$$
\boxed{\textbf{ex}}\boxed{19.8\text{V}=0.44\text{Hz}\cdot 0.45\text{s}\cdot 100\text{V}}
$$

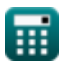

**[Rekenmachine openen](https://www.calculatoratoz.com/nl/total-commutation-interval-in-load-commutated-chopper-calculator/Calc-41981)** 

**[Rekenmachine openen](https://www.calculatoratoz.com/nl/capacitor-voltage-of-buck-converter-calculator/Calc-44125)** 

*Choppers Formulas...* 8/15

**23) Gemiddelde belastingsspanning voor Step-down Chopper (Buck Converter) R. [Rekenmachine openen](https://www.calculatoratoz.com/nl/average-load-voltage-for-step-down-chopper-(buck-converter)-calculator/Calc-34852)**   $V_{L(bu)} = d \cdot V_{s}$ *f***x**  $\overline{\textbf{ex}}$  52.9V  $=0.529\cdot 100\text{V}$ **24) Gemiddelde belastingsspanning voor Step-up Chopper (Boost Converter) R.** 1 **[Rekenmachine openen](https://www.calculatoratoz.com/nl/average-load-voltage-for-step-up-chopper-(boost-converter)-calculator/Calc-34856)**   $f{\bf x}\Big|{\bf V}_{\rm L(bo)}=\Big|$  - $\frac{1}{1-d}$  )  $\cdot V_s$ 1 ex $\boxed{212.3142\text{V}} = \boxed{\cdot}$  $\left| \frac{1}{1-0.529} \right) \cdot 100 \text{V} \right|$ **25) Gemiddelde belastingsspanning voor step-up of step-down chopper (Buck-Boost-converter) [Rekenmachine openen](https://www.calculatoratoz.com/nl/average-load-voltage-for-step-up-or-step-down-chopper-(buck-boost-converter)-calculator/Calc-34857)** 

$$
\kappa\!\!\left[\!\!\text{V}_{L\left(\text{bu-bo}\right)}=V_s\cdot\left(\dfrac{\text{d}}{1-\text{d}}\right)\!\!\!\right]
$$

 $\boxed{\textbf{ex}}$  112.3142V  $=100\text{V}\cdot \bigg($  -0.529  $\frac{1}{1-0.529}$ 

> $\overline{V_{s}}$  $\frac{1}{R}$ )

**26) Gemiddelde uitgangsstroom voor Step-down Chopper (Buck Converter)** 

 $\overline{ }$ 

**[Rekenmachine openen](https://www.calculatoratoz.com/nl/average-output-current-for-step-down-chopper-(buck-converter)-calculator/Calc-34854)** 

$$
1.3225 \text{A} = 0.529 \cdot \left(\frac{100 \text{V}}{40 \Omega}\right)
$$

 $f{\mathbf x}\Big| \mathbf{i}_{\mathrm{o(bu)}} = \mathrm{d}\cdot\big\langle$  -

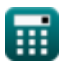

**ex**

**Choppers Formulas...** 9/15

## **27) Ingangsvermogen voor Step-down Chopper**

| R                                                                                                    |                                                |                                         |
|----------------------------------------------------------------------------------------------------|------------------------------------------------|-----------------------------------------|
| Rekenmachine openen B                                                                                                    |                                                |                                         |
| $P_{in(bu)} = \left(\frac{1}{T_{tot}}\right) \cdot \int \left(\left(V_s \cdot \left(\frac{V_s - V_d}{R}\right)\right), x, 0, (d \cdot T_{tot})\right)$        |                                                |                                         |
| $128.9438W = \left(\frac{1}{1.2s}\right) \cdot \int \left(\left(100V \cdot \left(\frac{100V - 2.5V}{40\Omega}\right)\right), x, 0, (0.529 \cdot 1.2s)\right)$ |                                                |                                         |
| $P_s$                                                                                                    | $V_{rms(bu)} = \sqrt{d} \cdot V_s$             | $P_s$                                   |
| $W_{rms(bu)} = \sqrt{d} \cdot V_s$                                                                                                    | $P_s$                                          |                                         |
| $W_{rms(bu)} = \sqrt{d} \cdot \left(\frac{V_s}{R}\right)$                                                                                                    | $P_s$                                          |                                         |
| $I_{rms(bu)} = \sqrt{d} \cdot \left(\frac{V_s}{R}\right)$                                                                                                    | $P_s$                                          |                                         |
| $W_{rms(bu)} = \sqrt{d} \cdot \left(\frac{V_s}{R}\right)$                                                                                                    | $P_s$                                          |                                         |
| $W_{rms(bu)} = \sqrt{d} \cdot \left(\frac{V_s}{40\Omega}\right)$                                                                                              |                                                |                                         |
| $W_{rms(bu)} = \frac{d \cdot V_s^2}{40\Omega}$                                                                                                    | $P_{out(bu)} = \frac{d \cdot V_s^2}{R}$        | $P_{out(bu)} = \frac{d \cdot V_s^2}{R}$ |
| $W_{rms(bu)} = \frac{d \cdot V_s^2}{R}$                                                                                                    | $P_{out(bu)} = \frac{d \cdot V_s^2}{40\Omega}$ |                                         |

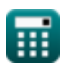

# **Variabelen gebruikt**

- **C** Capaciteit *(Farad)*
- **C<sup>c</sup>** Commutatiecapaciteit *(Farad)*
- **C<sup>o</sup>** Kritische capaciteit *(Farad)*
- **d** Arbeidscyclus
- **f<sup>c</sup>** Hakken Frequentie *(Hertz)*
- **fmax** Maximale frequentie *(Hertz)*
- **I<sup>1</sup>** Huidig 1 *(Ampère)*
- **I<sup>2</sup>** Huidig 2 *(Ampère)*
- **i<sup>C</sup>** Stroom over condensator *(Ampère)*
- **Icp** Piekcondensatorstroom *(Ampère)*
- **idp** Piekdiodestroom *(Ampère)*
- **io(bu)** Gemiddelde uitgangsstroom Buck-converter *(Ampère)*
- **Iout** Uitgangsstroom *(Ampère)*
- **I<sup>r</sup>** Rimpelstroom *(Ampère)*
- **Irms(bu)** RMS huidige buck-converter *(Ampère)*
- **L** Inductie *(Henry)*
- **L<sup>c</sup>** Pendelende inductie *(Henry)*
- **L<sup>m</sup>** Beperkende inductantie *(Henry)*
- **Pin(bu)** Ingangsvermogen Buck-converter *(Watt)*
- **P<sup>L</sup>** Laad vermogen *(Watt)*
- **Pout(bu)** Uitgangsvermogen Buck-converter *(Watt)*
- **R** Weerstand *(Ohm)*
- **Rin** Ingangsweerstand *(Ohm)*

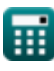

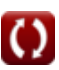

*Choppers Formulas...* 11/15

- **RF** Rimpelfactor
- **t** Tijd *(Seconde)*
- **T** Hakperiode *(Seconde)*
- **T<sup>c</sup>** Circuituitschakeltijd *(Seconde)*
- **Tci** Totaal commutatie-interval *(Seconde)*
- **Ton** Chopper op tijd *(Seconde)*
- **t rr** Omgekeerde hersteltijd *(Seconde)*
- **Ttot** Totale overstapperiode *(Seconde)*
- **Vavg** Gemiddelde uitgangsspanning *(Volt)*
- **V<sup>c</sup>** Condensatorcommutatiespanning *(Volt)*
- **V<sup>C</sup>** Initiële condensatorspanning *(Volt)*
- **Vcap** Condensator spanning *(Volt)*
- **V<sup>d</sup>** De daling van de helikopter *(Volt)*
- **Vin** Ingangsspanning *(Volt)*
- **V<sup>L</sup>** Laad spanning *(Volt)*
- **VL(bo)** Gemiddelde belastingsspanning Step-up-chopper *(Volt)*
- **VL(bu)** Gemiddelde belastingsspanning Step Down Chopper *(Volt)*
- **VL(bu-bo)** Gemiddelde belastingsspanning StepUp/Down-chopper *(Volt)*
- **V<sup>o</sup>** Uitgangsspanning *(Volt)*
- **V<sup>r</sup>** Rimpelspanning *(Volt)*
- **Vrms** RMS-spanning *(Volt)*
- **Vrms(bu)** RMS-spanningsbuckconverter *(Volt)*
- **V<sup>s</sup>** Bronspanning *(Volt)*
- **W** Overtollig werk *(Joule)*
- **Win** Energie-invoer *(Joule)*

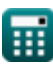

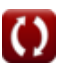

*Choppers Formulas...* 12/15

- **Woff** Energie vrijgekomen *(Joule)*
- **ΔI** Verandering in stroom *(Ampère)*
- **ΔV<sup>c</sup>** Rimpelspanning in Buck-converter *(Volt)*
- **θ<sup>1</sup>** Commutatiehoek *(Graad)*
- **ω<sup>o</sup>** Resonante frequentie *(Radiaal per seconde)*

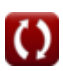

# **Constanten, functies, gebruikte metingen**

- Constante: **pi**, 3.14159265358979323846264338327950288 *De constante van Archimedes*
- Functie: **int**, int(expr, arg, from, to) *De definitieve integraal kan worden gebruikt om het netto ondertekende gebied te berekenen, dat wil zeggen het gebied boven de x-as minus het gebied onder de x-as.*
- Functie: **sqrt**, sqrt(Number) *Een vierkantswortelfunctie is een functie die een niet-negatief getal als invoer neemt en de vierkantswortel van het gegeven invoergetal retourneert.*
- Meting: **Tijd** in Seconde (s) *Tijd Eenheidsconversie*
- Meting: **Elektrische stroom** in Ampère (A) *Elektrische stroom Eenheidsconversie*
- Meting: **Energie** in Joule (J) *Energie Eenheidsconversie*
- Meting: **Stroom** in Watt (W) *Stroom Eenheidsconversie*
- Meting: **Hoek** in Graad (°) *Hoek Eenheidsconversie*
- Meting: **Frequentie** in Hertz (Hz) *Frequentie Eenheidsconversie*
- Meting: **Capaciteit** in Farad (F) *Capaciteit Eenheidsconversie*
- Meting: **Elektrische Weerstand** in Ohm (Ω) *Elektrische Weerstand Eenheidsconversie*
- Meting: **Inductie** in Henry (H) *Inductie Eenheidsconversie*

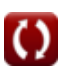

*Choppers Formulas...* 14/15

- Meting: **Elektrisch potentieel** in Volt (V) *Elektrisch potentieel Eenheidsconversie*
- Meting: **Hoekfrequentie** in Radiaal per seconde (rad/s) *Hoekfrequentie Eenheidsconversie*

## **Controleer andere formulelijsten**

- **Basistransistorapparaten Formules**
- **Choppers Formules**
- **Gecontroleerde gelijkrichters Formules**
- **DC-aandrijvingen Formules**
- **Omvormers Formules**
- **Siliciumgestuurde gelijkrichter Formules**
- **Schakelregelaar Formules**
- **Ongecontroleerde gelijkrichters Formules**

DEEL dit document gerust met je vrienden!

## **PDF Beschikbaar in**

[English](https://www.calculatoratoz.com/PDF/Nodes/7798/Choppers-Formulas_en.PDF) [Spanish](https://www.calculatoratoz.com/PDF/Nodes/7798/Choppers-Formulas_es.PDF) [French](https://www.calculatoratoz.com/PDF/Nodes/7798/Choppers-Formulas_fr.PDF) [German](https://www.calculatoratoz.com/PDF/Nodes/7798/Choppers-Formulas_de.PDF) [Russian](https://www.calculatoratoz.com/PDF/Nodes/7798/Choppers-Formulas_ru.PDF) [Italian](https://www.calculatoratoz.com/PDF/Nodes/7798/Choppers-Formulas_it.PDF) [Portuguese](https://www.calculatoratoz.com/PDF/Nodes/7798/Choppers-Formulas_pt.PDF) [Polish](https://www.calculatoratoz.com/PDF/Nodes/7798/Choppers-Formulas_pl.PDF) [Dutch](https://www.calculatoratoz.com/PDF/Nodes/7798/Choppers-Formulas_nl.PDF)

*4/30/2024 | 3:51:28 AM UTC [Laat hier uw feedback achter...](https://docs.google.com/forms/d/e/1FAIpQLSf4b4wDgl-KBPJGChMJCxFlqrHvFdmw4Z8WHDP7MoWEdk8QOw/viewform?usp=pp_url&entry.1491156970=Choppers%20Formules)*